## 【formzu】 操作マニュアル

外国人留学生データ票 及び 授業料減免申請

https://ws.formzu.net/dist/S77927731/

## 外国人留学生データ票

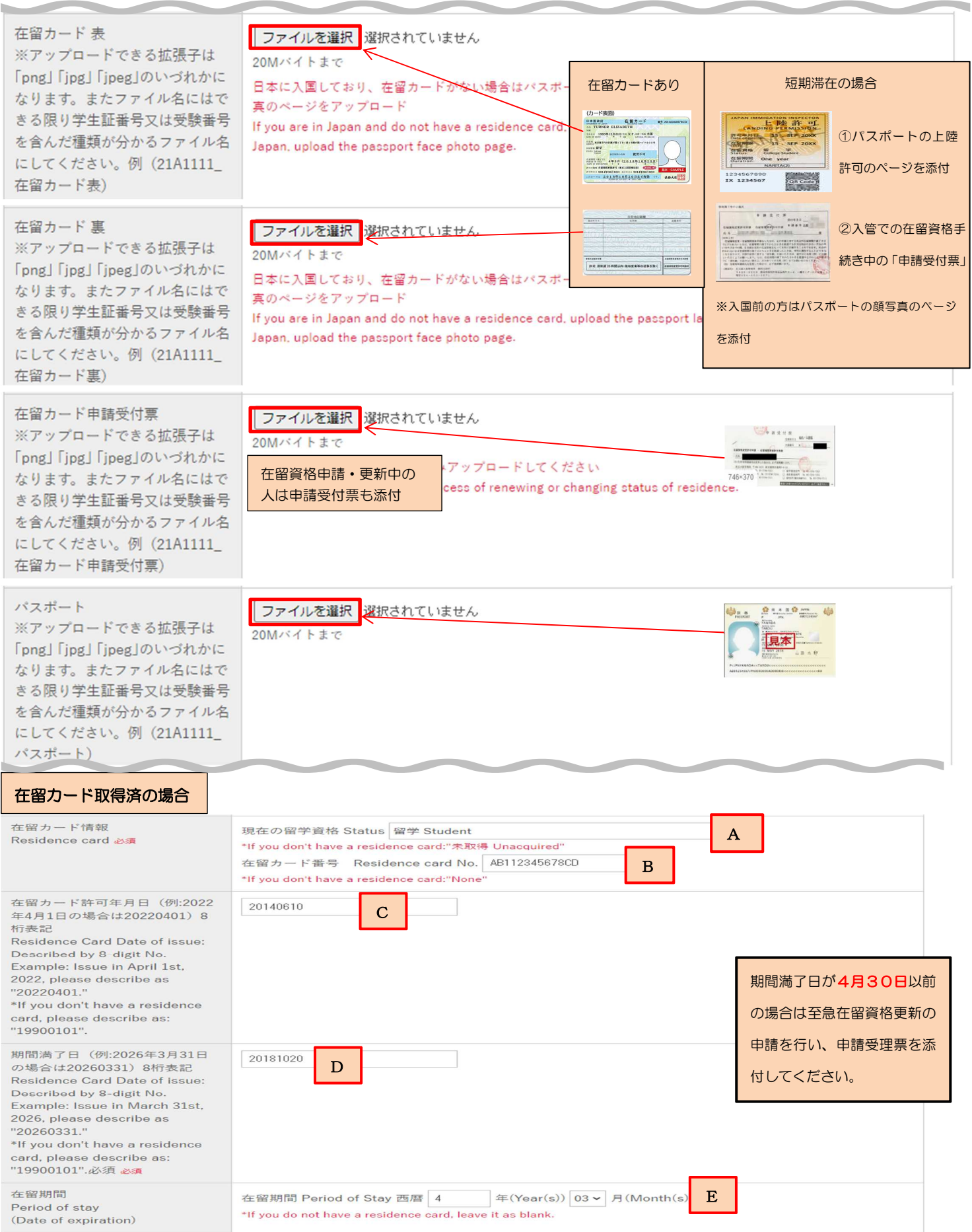

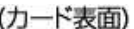

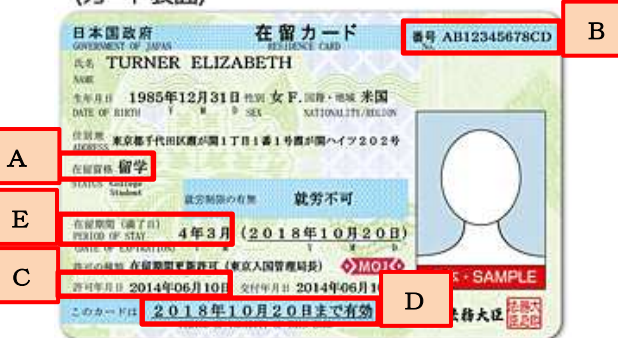

#### 在留カード未取得の場合

### 以下のように入力してください。

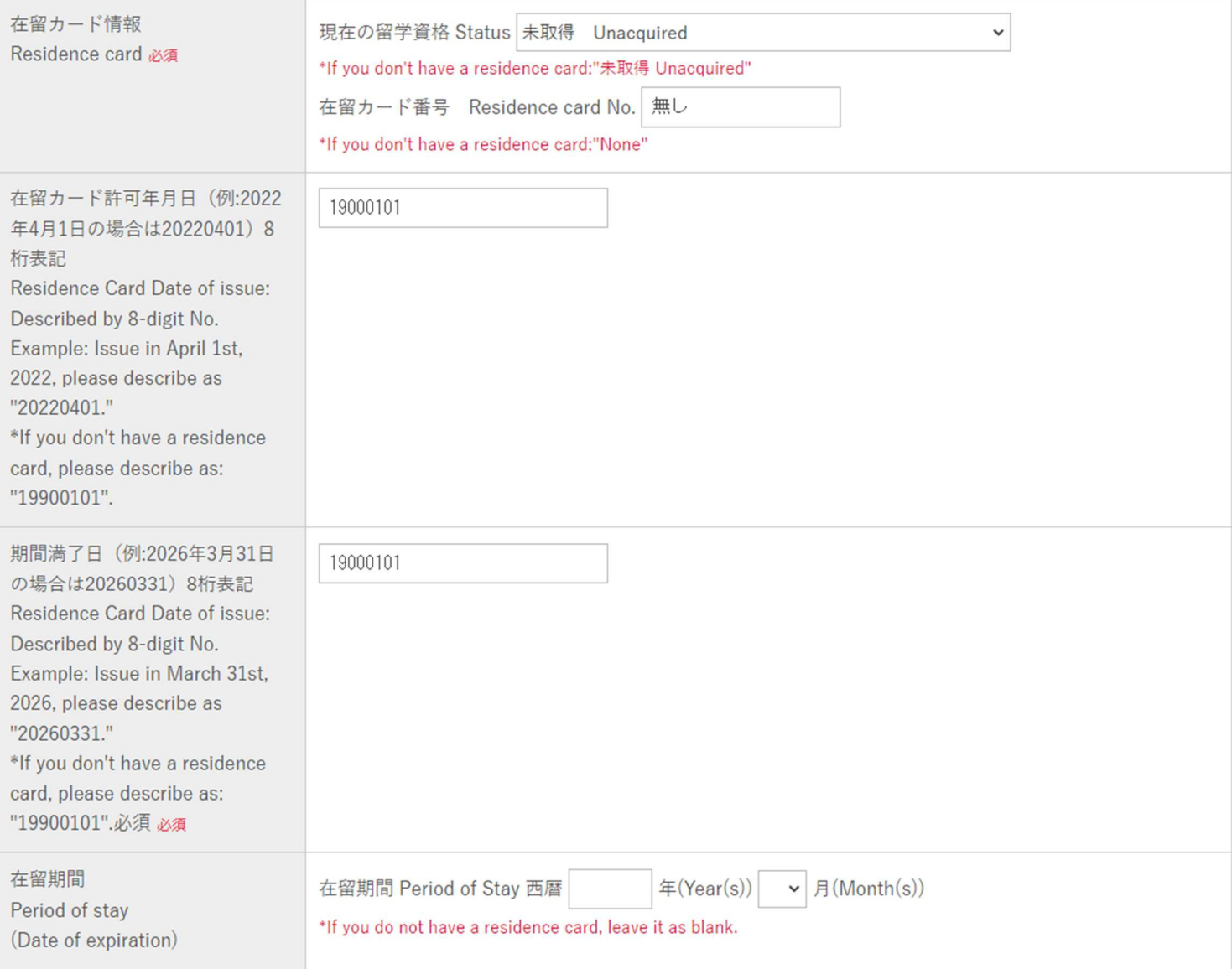

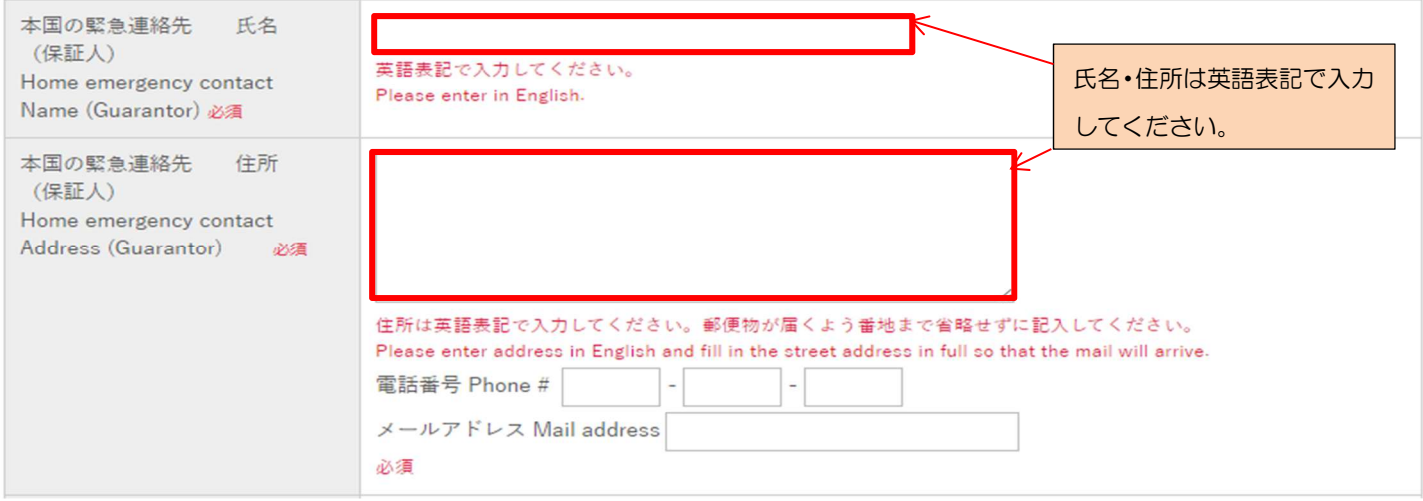

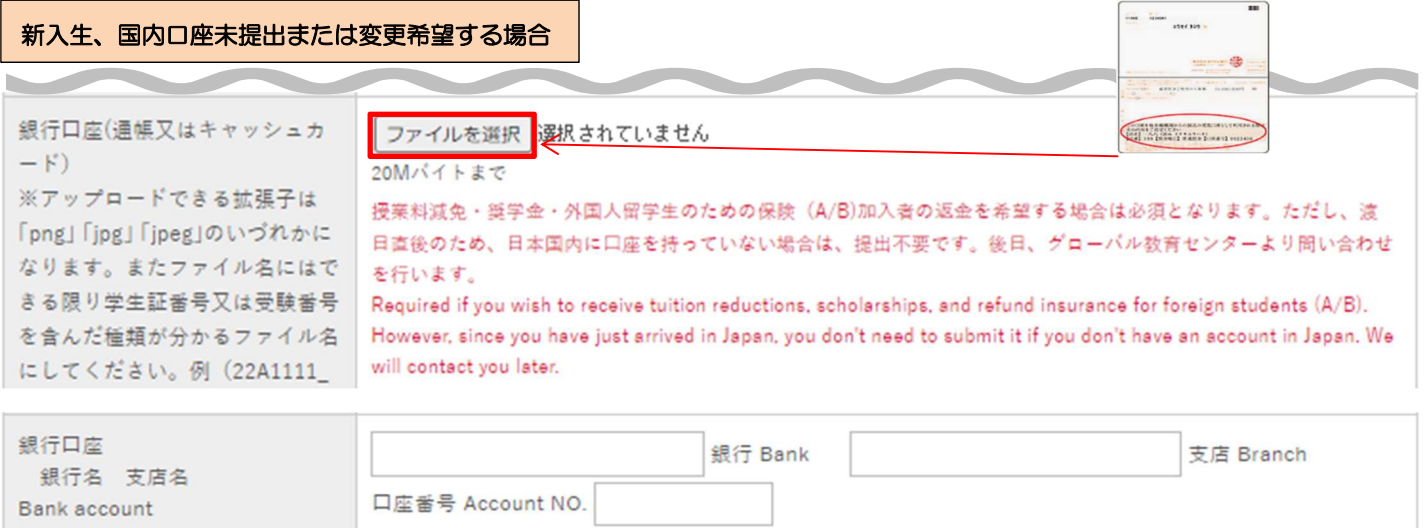

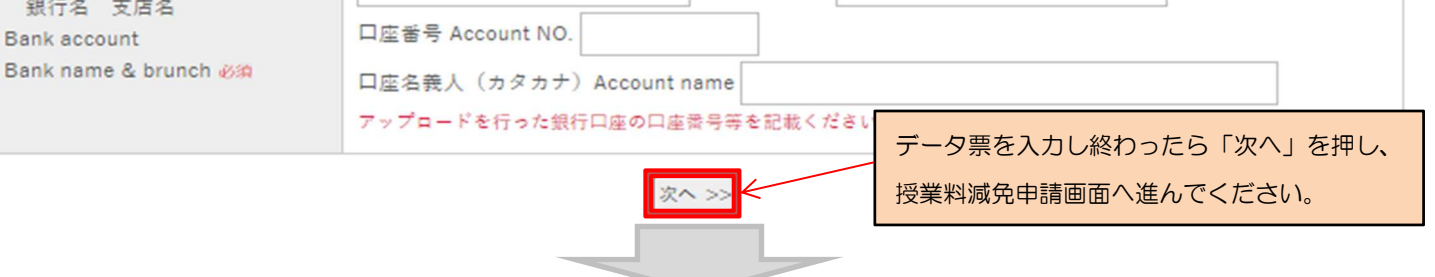

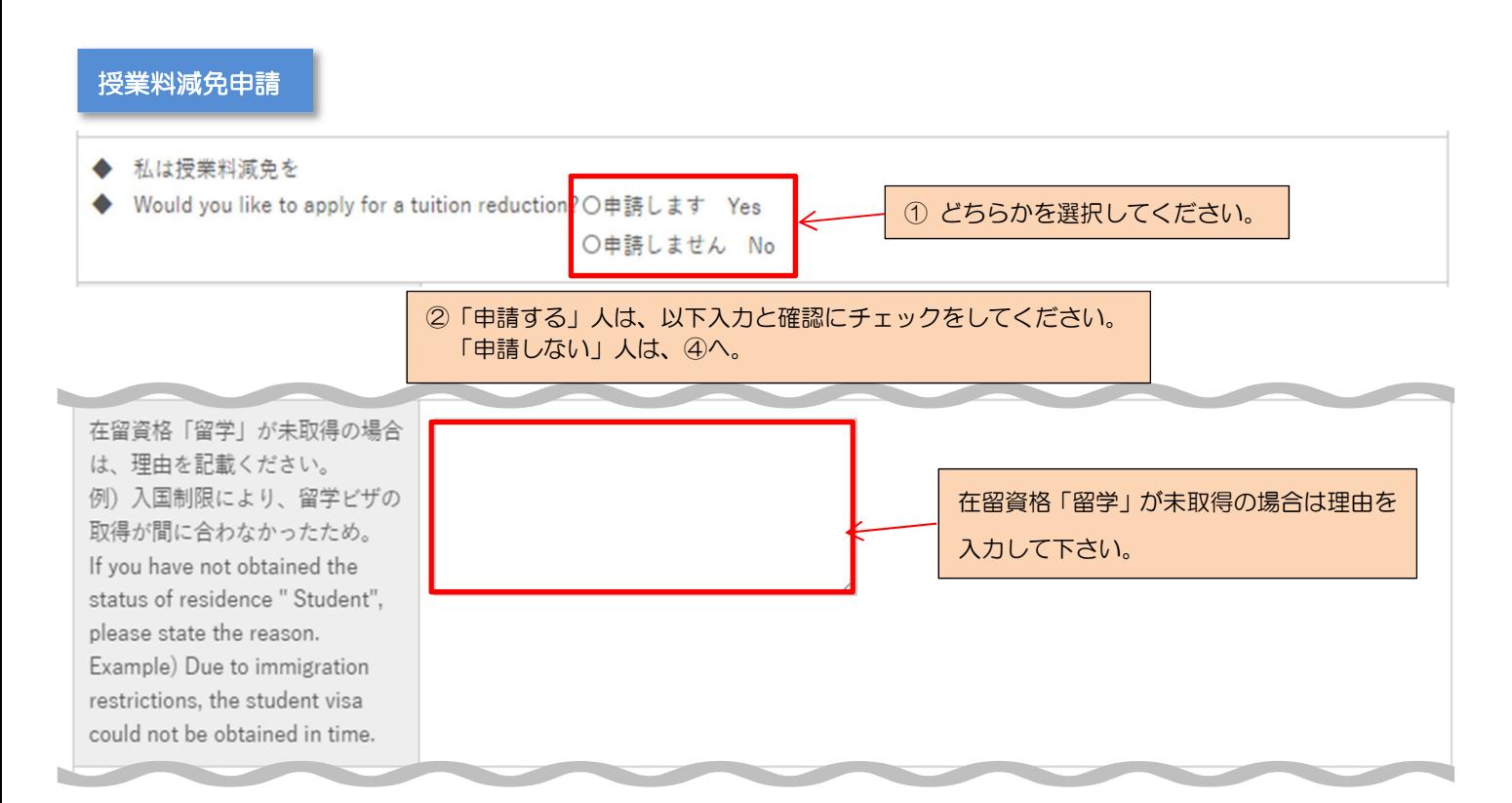

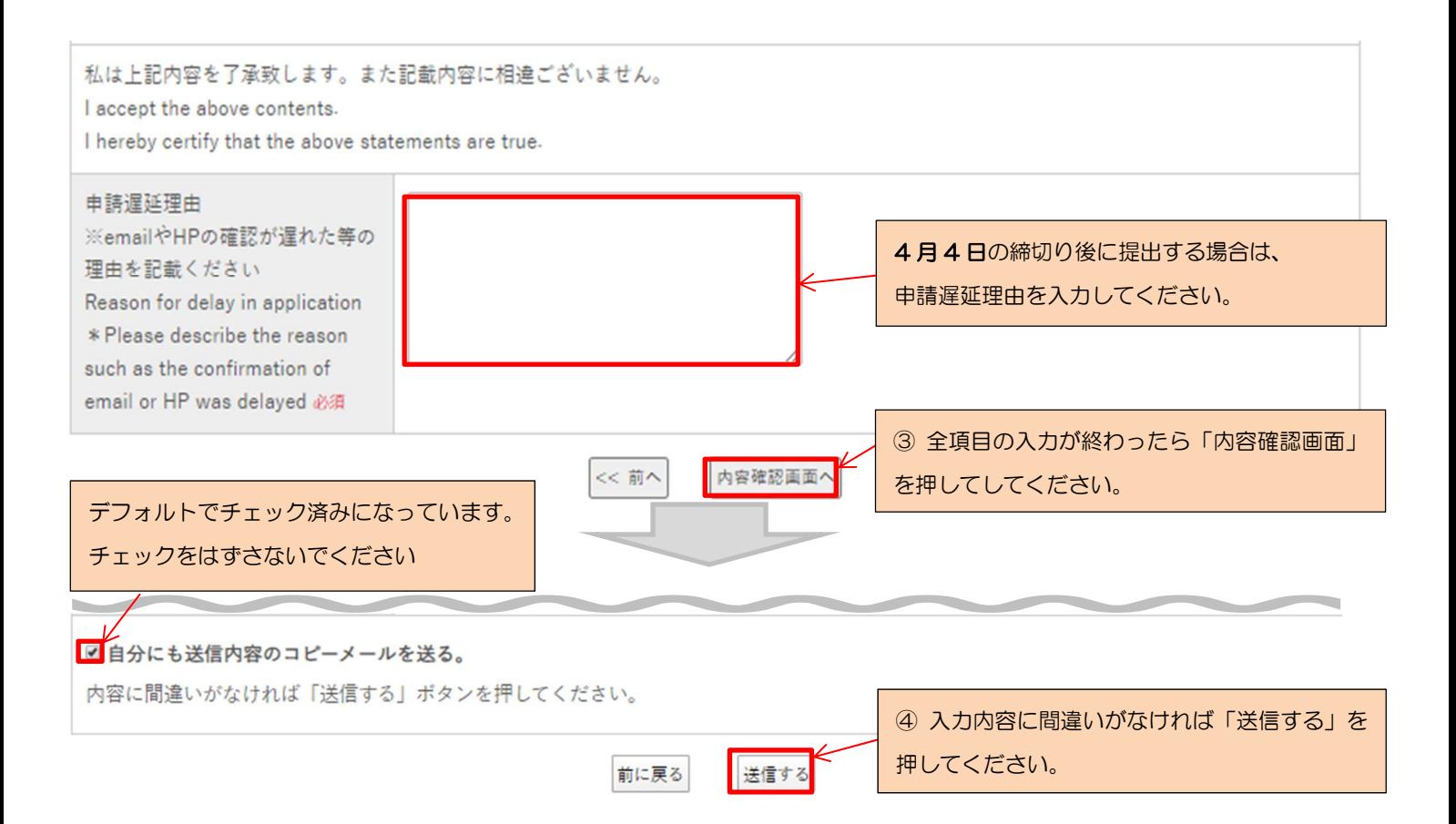

以上で終了です。お疲れ様でした! お問い合わせは hosei-osm@ml.hosei.ac.jp までお願いします。

# 【formzu】 操作マニュアル

奨学金申請

### https://ws.formzu.net/dist/S533419/

### 奨学金申請(学部生のみ)

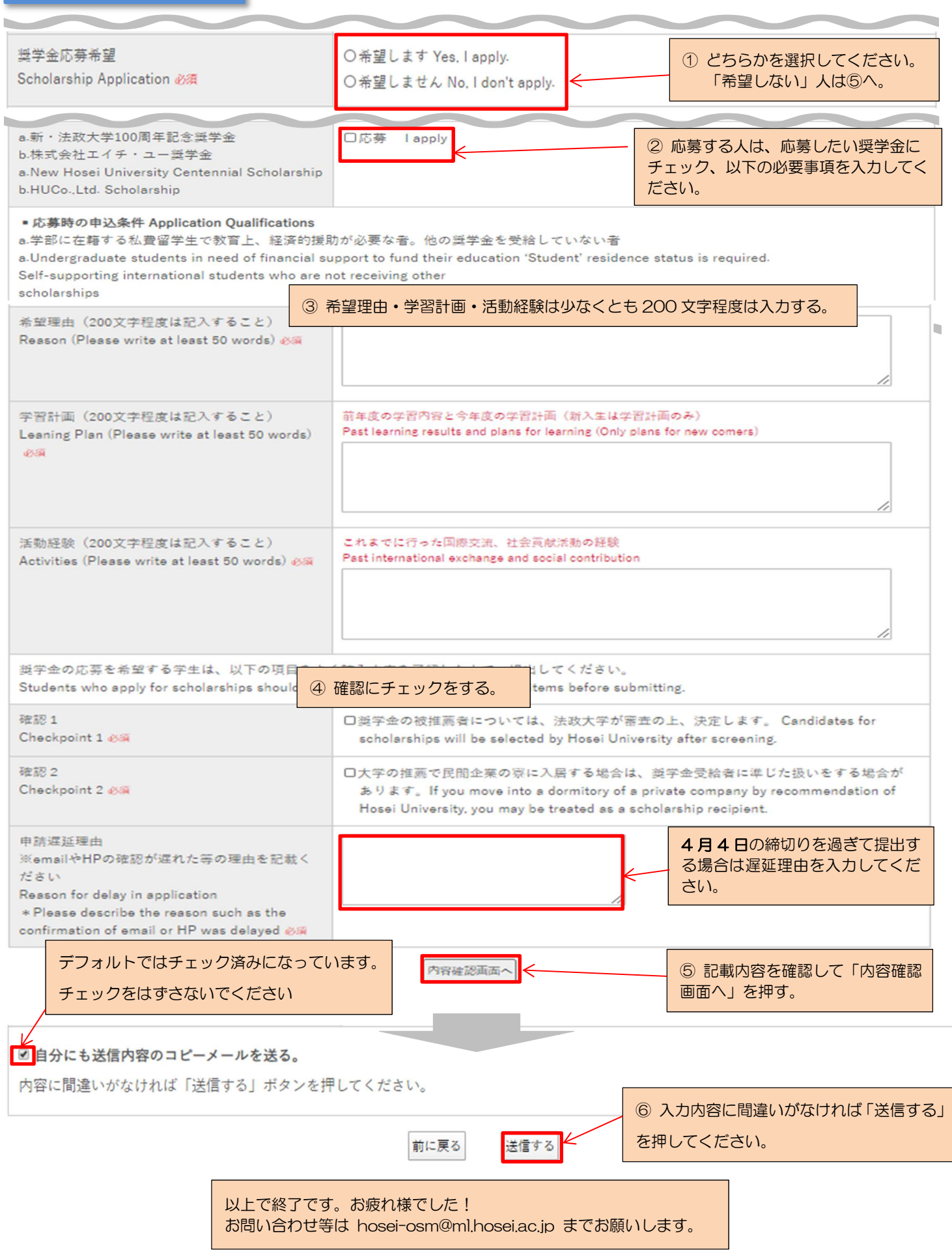